#### **Projektovanje softvera**

Prvi primer

### **Uvod**

- Najbolji način učenja UML-a je kroz kreiranje modela na UML-u
- Većina programera kada uči novi jezik
	- prvo napiše program koji ispiše "*Pozdrav svima!*"
- Početak učenja modelovanja na jeziku UML
	- model za program koji ispiše "*Pozdrav svima!*" uz mehanizme Jave koji omogućavaju izvršenje

# **Primer na Javi**

 $\bullet$ Trivijalni aplet koji ispisuje: "Pozdrav svima!"

```
import java.awt.Graphics;
class PozdravSvima extends java.applet.Applet{
      public void paint(Graphics g){
g.drawString("Pozdrav svima!", 10, 10);}}
```
 $\bullet$  Iako je primer programa trivijalan, infrastruktura potrebna da bi aplet radio nije trivijalna

# **Ključna apstrakcija**

 $\bullet$ Osnovni klasni dijagram:

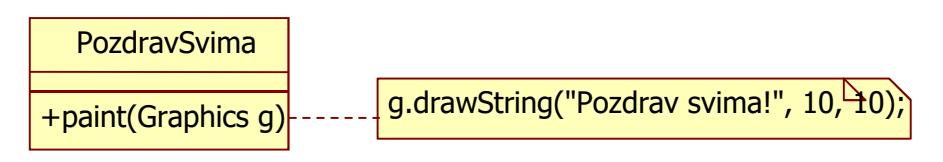

- $\bullet$ **• Klasa** PozdravSvima ima operaciju paint (Graphics g)
	- –nadjačani metod klase Component koji "iscrtava" datu komponentu
	- –u ovom primeru se iscrtava niska "Pozdrav svima!"
	- – metod se poziva iz okruženja (ne poziva ga programer) i to:
		- $\bullet$ inicijalno, pri pomeranju, otkrivanju ili promeni veličine komponente
- $\bullet$ Komentar (note) kaže šta radi metod paint ()
	- alat ne dozvoljava, ali bi isprekidana linija trebalo da ide do metoda–

# **Korišćene apstrakcije i relacije**

 $\bullet$ Osnovne relacije:

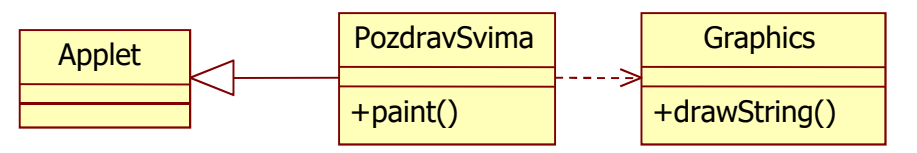

- $\bullet$ **• Klasa** PozdravSvima **se izvodi iz klase** Applet (**specijalizacija**), a koristi klasu Graphics (zavisnost)
	- –- klasa Graphics se pojavljuje kao tip parametra (formalnog arg.) **(nadjačanog) metoda** paint <mark>() **u klasi** P</mark>ozdravSvima
	- –klasa predstavlja grafički kontekst komponente
	- Metodi klase Graphics omogućavaju crtanje na komponenti –
	- –– crta se korišćenjem tekućih atributa datog Graphics <mark>objekta</mark>

# **Hijerarhija klasa**

#### $\bullet$ Hijerarhija nasleđivanja za klasu PozdravSvima

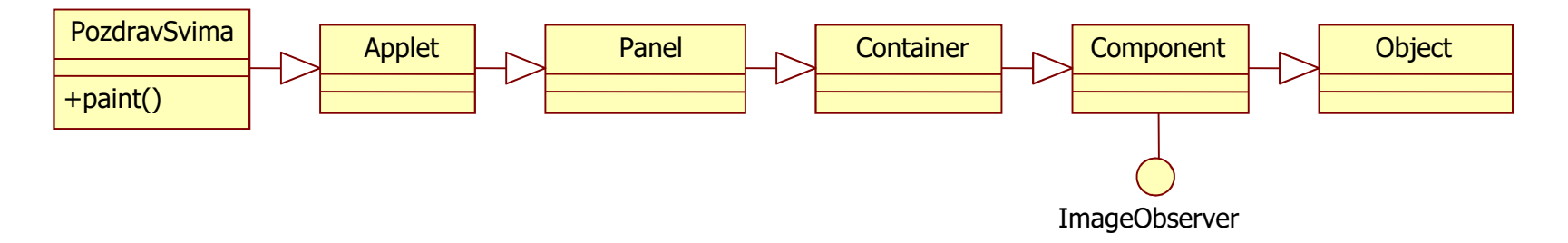

- $\bullet$ **•** PozdravSvima **je izvedena klasa iz klase** Applet, **ova iz klase** Panel, Panel <mark>iz</mark> Container, **ova iz** Component, **a** Component **iz** Object
- $\bullet$ **•** ImageObserver **je interfejs** 
	- preko ovog interfejsa se primaju obaveštenja o konstrukciji slike koja se crta
	- –– <mark>interfejs sadrži metod</mark> imageUpdate() **(nije prikazan)**
	- –preko imageUpdate() metoda se javlja napredak/status konstrukcije slike

#### **Grupisanje**

- $\bullet$ Dijagram paketa – odnosi (zavisnosti) između paketa
- $\bullet$ Ovde paketi grupišu bibliotečke klase
- $\bullet$  PozdravSvima je u neimenovanom paketu <mark>koji zavisi direktno od</mark> applet **i** awt **paketa**

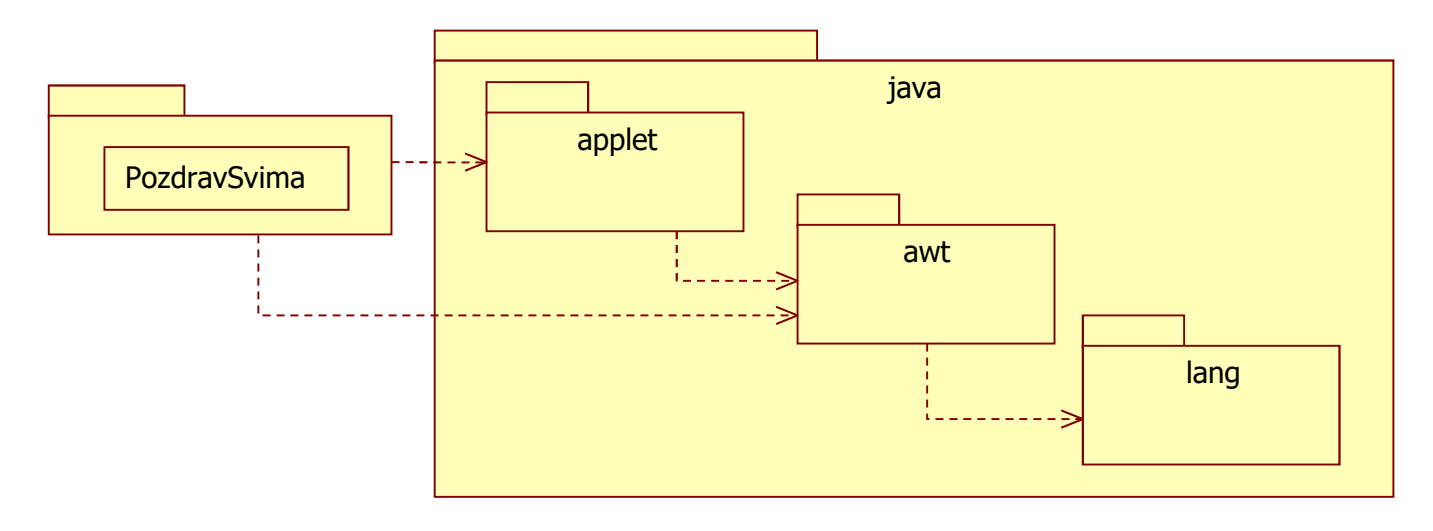

### **Ponašanje – interakcija**

 $\bullet$ Dijagram sekvence (originalni primer je nešto složeniji)

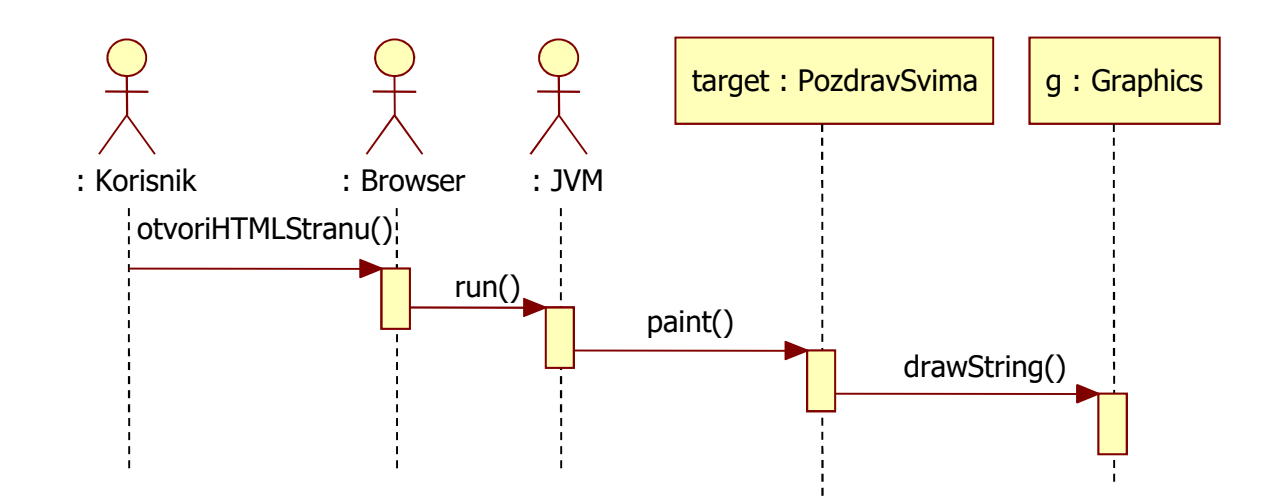

#### **Artefakti**

 $\bullet$ Dijagram artefakata (standard ga ne navodi)

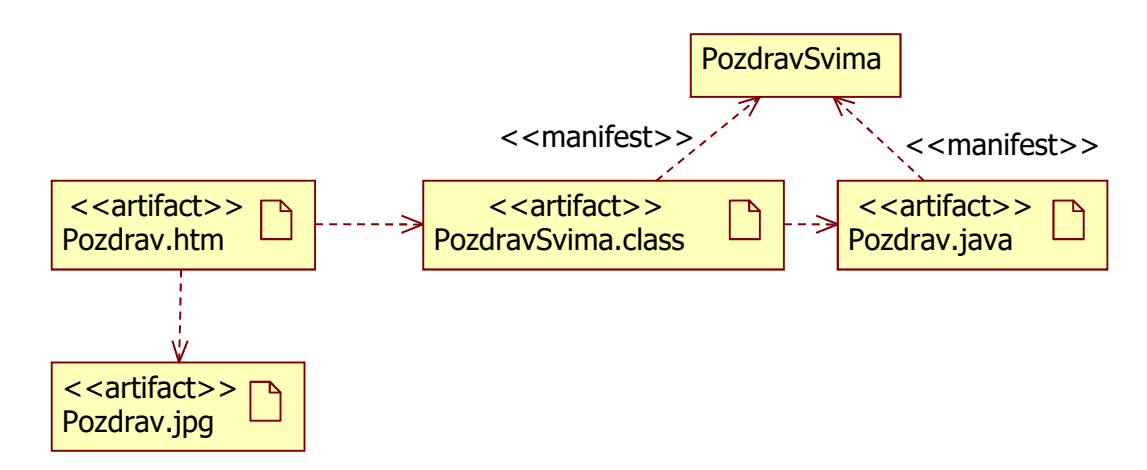

 $\bullet$ Artefakti izvornog i izvršnog koda su manifestacije klase PozdravSvima